Задание на лабораторные и контрольные работы определяется пятизначным цифровым шифром формы, представленной на рис. 1. Шифр выдается преподавателем каждому студенту.

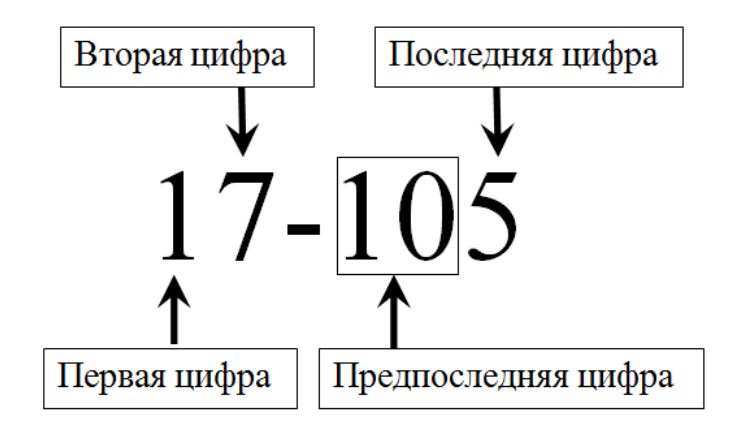

Рис. 1. Шифр задания

Графическая часть выполняется карандашом на листах миллиметровой бумаги А4.

В случае затруднений при оформлении следует руководствоваться государственным стандартом [12].

Для выполнения лабораторных работ понадобятся источники [1, 2] или [3].

# **ЛАБОРАТОРНАЯ РАБОТА № 1**

## **Построение графиков оборота локомотивов**

Исходные данные приведены в табл.1.

Таблица 1

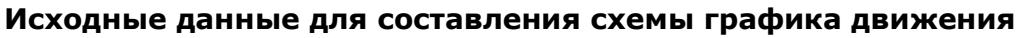

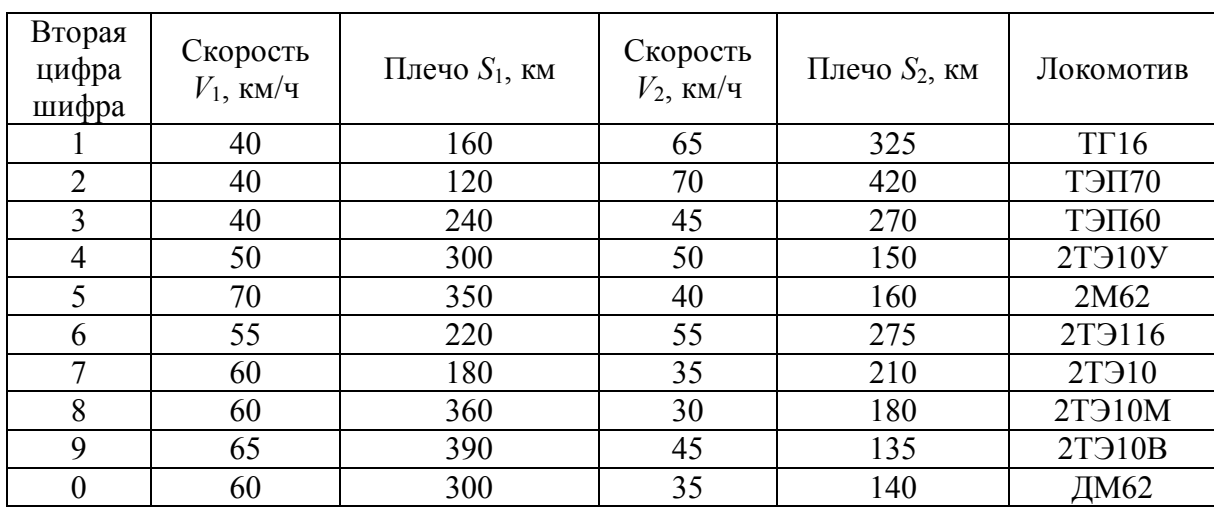

Время нахождения локомотива на станциях для всех вариантов принимается: на станции Б – 30 мин; на станции А (при транзитном движении из Б в В) – 1 ч; на станции В – 30 мин. Следует составить схему графика движения поездов на 8 пар поездов в сутки.

Завершающим шагом выполнения лабораторной работы № 1 является расчёт суточного и среднесуточного пробега локомотивов.

### **ЛАБОРАТОРНАЯ РАБОТА № 2**

### **Составление декадного графика работы локомотивов**

Работа выполняется на основании данных, полученных в ходе выполнения лабораторной работы № 1. Для её выполнения необходимо задать режим работы цеха ТО-3 (табл. 2) и момент последнего прохождения локомотивом технического обслуживания ТО-3 (табл. 3).

Таблица 2

### **Режим работы цеха по техническому обслуживанию**

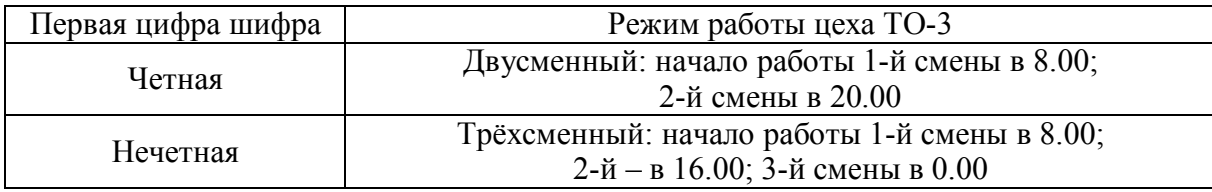

#### Таблица 3

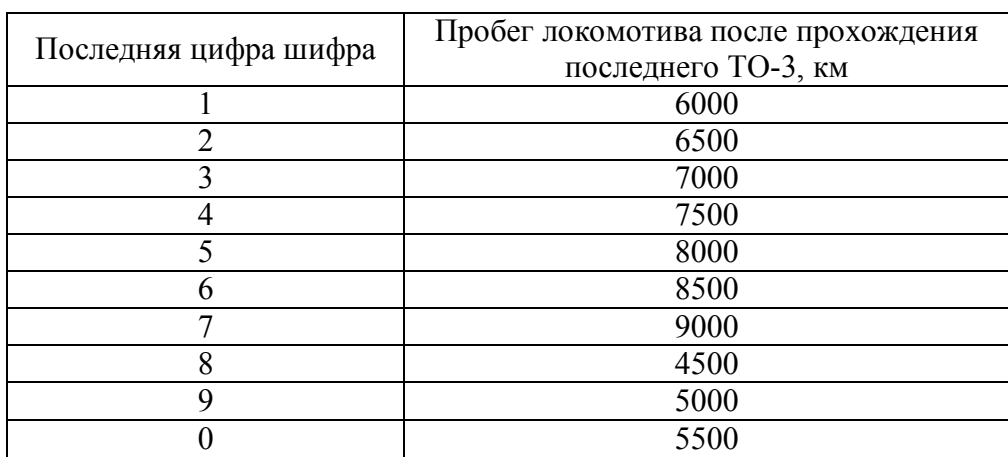

#### **Исходные данные**

### **ЛАБОРАТОРНАЯ РАБОТА № 3**

## **Построение графиков оборота локомотивных бригад**

Лабораторная работа посвящена организации работы локомотивных бригад с помощью графиков. Исходными данными является схема графика движения поездов из лабораторной работы № 1, а также табл. 4, табл. 5.

Графический метод применим только для поездов, расписание движения которых не изменяется в течение расчётного периода. Примем, что количество поездов, удовлетворяющих данному условию, составляет 50 % от общего количества поездов графика движения. Таким образом, требуется рассмотреть график движения на 4 пары поездов.

Рабочую неделю принимаем шестидневной. Календарный месяц расчётного периода назначается произвольно.

Таблица 4

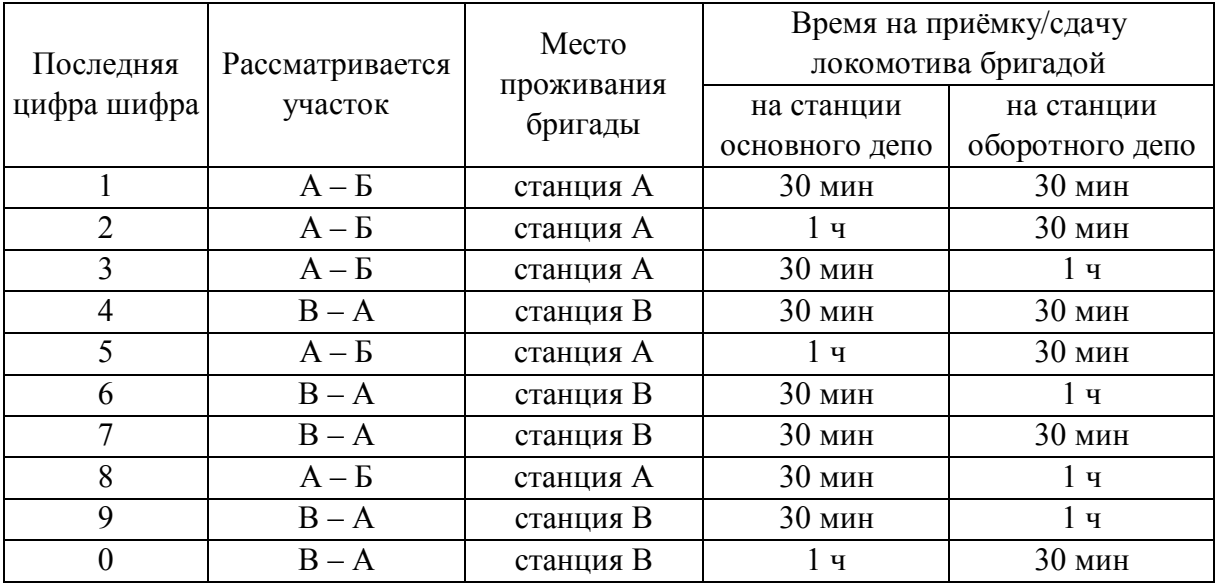

#### **Исходные данные**

Составляя график оборота бригад, следует учитывать:

а) время междусменного отдыха дома допускается сокращать, но не более чем на четверть;

б) в любом случае время отдыха дома не должно быть менее 16 часов;

в) через каждые 40 часов работы бригаде следует предоставлять выходной день;

г) при шестидневной рабочей неделе продолжительность выходного дня составляет 24 часа и складывается со временем отдыха дома, при этом общая продолжительность отдыха не должна быть меньше 42 часов;

д) время выходного дня сокращать не допускается.

Т.к. поезда в графике движения в данной работе расположены не равномерно, может сложиться ситуация, когда перечисленные условия невозможно выполнить. В этом случае допускается взять незадействованные пары поездов из графика движения лабораторной работы № 1, чтобы увязать оставшиеся поезда.

После расчёта нужно выполнить проверочный расчёт [3, стр.16], результаты которого записываются под ведомостью. В случае расхождения значений в ходе проверки следует найти ошибку в расчётах. При возникновении затруднений при поиске ошибок можно составить аналогичное проверочное уравнение последовательно для каждой строчки.

Таблица 5

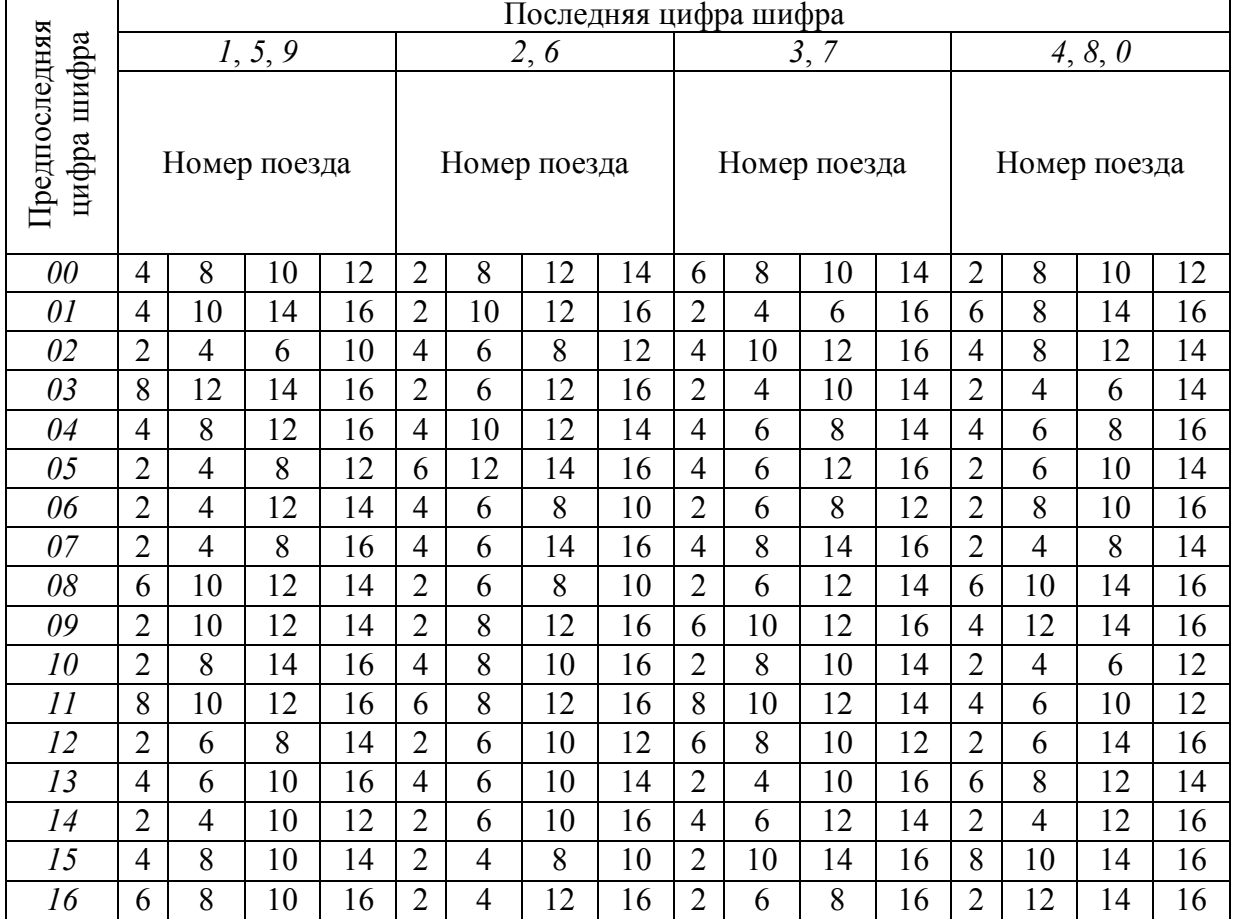

**Исходные данные**

 $\mathbf{r}$ 

#### **ЛАБОРАТОРНАЯ РАБОТА № 4**

#### **Составление именного графика работы локомотивных бригад**

Для выполнения лабораторной работы № 4 дополнительных исходных данных не требуется. Именной график составляется на основе графика оборота бригад, составленного в лабораторной работе № 3. Именной график представляет собой развёрнутый план работы для каждой бригады на декаду.

В процессе его разработки следует обратить внимание на расстановку выходных дней. Первый выходной в именном графике переносится из графика оборота бригад. Последующие выходные назначаются согласно условиям (в), (г), (д), перечисленным в лабораторной работе № 3.

Количество локомотивных бригад, полученное графическим методом в лабораторной работе № 3, можно определить и аналитическим методом.

Явочное количество бригад (т. е. количество бригад с учётом предоставления им выходных дней) определяется по формуле

$$
E_{AB} = \Pi_{K} \cdot \Sigma T / R, \qquad (7)
$$

где  $\prod_{k}$  – количество календарных дней в выбранном месяце;

Σ*Т* – суточная выработка локомотивных бригад [1, рис. 8, сумма первого и второго столбца ведомости затрат времени], ч;

*R* – норма рабочих часов за выбранный месяц, ч.

Явочное количество бригад в расчете не округляется.

Месячная норма определяется по данным календарного месяца, для которого составляется график:

$$
R = t_{p} \cdot \Box_{p} + t_{c} \cdot \Box_{c}, \qquad (8)
$$

где *t*<sup>р</sup> – продолжительность полного рабочего дня: 7 ч при шести- и 8 ч при пятидневной рабочей неделе;

*t*<sup>с</sup> – продолжительность сокращённого рабочего дня в предпраздничные и предвыходные дни: при шестидневной рабочей неделе – 5 ч, при пятидневной – 7 ч (только в предпраздничные дни);

 $\mu_{\rm p}$  – количество полных рабочих дней в выбранном месяце;

Д<sup>с</sup> – количество сокращённых рабочих дней в предпраздничные и предвыходные дни при шестидневной рабочей неделе и в предпраздничные дни при пятидневной.

Данный расчёт можно использовать в качестве проверки графической части лабораторных работ № 3 и № 4.

Окончательное количество (списочный штат) бригад принимается больше явочного на 12…15 %. Округляется до целого в большую сторону.

# **ЛАБОРАТОРНАЯ РАБОТА № 5 Спрямление профиля пути**

Заданием на лабораторную работу являются параметры профиля пути. Участок длиной 5 км состоит из семнадцати элементов: первый и последний расположены в пределах станции А и станции Б соответственно. Каждый элемент характеризуется значением уклона *i* (табл. 6) и длины *S* (табл. 7).

На участке имеются три кривые. Длина каждой кривой укладывается в длину соответствующего элемента (табл. 8). Радиус всех кривых подбирается по второй цифре шифра из табл. 9.

На листе миллиметровой бумаги формата А4, расположенного горизонтально (альбомная ориентация), следует нанести заданный профиль и план линии по образцу, изображённому в [3, рис. 13] по длине в масштабе 100 м = 5 мм. Затем необходимо определить тип заданного профиля, пользуясь справочными данными табл. 10.

Таблица 6

| $N_2$          | Последняя цифра шифра |                |        |        |        |                   |        |                   |        |                  |
|----------------|-----------------------|----------------|--------|--------|--------|-------------------|--------|-------------------|--------|------------------|
| элемента       | 1                     | $\overline{2}$ | 3      | 4      | 5      | 6                 | 7      | 8                 | 9      | $\boldsymbol{0}$ |
| $\mathbf{1}$   | 0,0                   | 0,0            | 0,0    | 0,0    | 0,0    | 0,0               | 0,0    | 0,0               | 0,0    | 0,0              |
| $\overline{2}$ | 4,6                   | $-7,8$         | 5,2    | $-2,0$ | 1,4    | $-2,4$            | 3,5    | 2,7               | $-3,4$ | $-3,1$           |
| 3              | 7,8                   | $-6,5$         | 6,7    | $-2,9$ | 4,1    | $-1,1$            | 6,0    | 3,5               | $-3,7$ | $-4,7$           |
| $\overline{4}$ | 3,4                   | $-7,9$         | 8,3    | 7,1    | 1,1    | $-2,4$            | 9,2    | $-1,7$            | $-2,1$ | $-3,2$           |
| 5              | 8,5                   | 1,3            | $-2,6$ | 9,8    | 3,7    | $-7,4$            | 9,6    | $-2,6$            | 9,9    | $-6,9$           |
| 6              | $\overline{1,3}$      | $\frac{4}{5}$  | $-1,5$ | 8,1    | 7,7    | $\frac{-6,8}{-6}$ | 9,4    | $-\overline{1,6}$ | 8,1    | $-5,5$           |
| $\sqrt{ }$     | 0,0                   | 3,4            | $-3,8$ | 7,5    | 6,7    | $-9,8$            | 6,7    | $-2,5$            | 8,6    | $-4,3$           |
| $\,8\,$        | $-2,3$                | 6,3            | 5,2    | 8,4    | 7,2    | $-8,6$            | $-4,0$ | $-5,8$            | 7,8    | $-2,8$           |
| 9              | $-5,6$                | 3,4            | 4,2    | $-2,1$ | 8,8    | $-3,9$            | $-3,7$ | $-6,4$            | 4,2    | $-1,5$           |
| 10             | $-5,7$                | 7,8            | 9,0    | $-4,2$ | 6,3    | 2,0               | 6,6    | 2,1               | 3,8    | 1,3              |
| 11             | $-9,7$                | 9,6            | 8,0    | $-5,5$ | 7,0    | 2,6               | 8,9    | 7,5               | $-2,0$ | 9,6              |
| 12             | $-2,4$                | 8,2            | $-2,6$ | 4,0    | $-3,0$ | 6,0               | 9,6    | 1,7               | $-3,9$ | 5,2              |
| 13             | 6,5                   | $-2,0$         | $-1,3$ | 5,8    | $-4,5$ | 7,5               | $-6,6$ | 1,3               | $-6,1$ | 3,0              |
| 14             | 8,7                   | $-3,4$         | $-2,7$ | 7,0    | $-6,3$ | 8,2               | $-5,2$ | 8,2               | $-9,0$ | 4,5              |
| 15             | 3,2                   | $-2,5$         | $-1,0$ | 3,0    | $-5,8$ | 6,4               | $-8,1$ | 5,3               | $-6,5$ | 6,1              |
| 16             | 2,3                   | $-3,7$         | $-3,0$ | 3,6    | $-1,7$ | 2,0               | $-1,5$ | 3,7               | $-2,6$ | 4,0              |
| 17             | 0,0                   | 0,0            | 0,0    | 0,0    | 0,0    | 0,0               | 0,0    | 0,0               | 0,0    | 0,0              |

**Параметры профиля пути (уклон** *i* **по элементам, ‰)**

Для примера, рассмотренного в методических указаниях [3] тип профиля определяется следующим образом. Из десяти элементов профиля первый, третий, пятый, седьмой и восьмой находятся в пределах ± 3 ‰ (рис. 7). Их суммарная длина составляет:

$$
400 + 300 + 400 + 200 + 800 = 2100
$$
 M. (9)

Общая длина пути равна 5100 м. Соответственно доля элементов профиля ± 3 ‰:

$$
(2100/5100) \cdot 100\% = 41\%.
$$
 (10)

В направлении «туда» расчётным подъёмом является элемент 10 с уклоном 9,6 ‰ и длиной 1600 м. В «обратном» направлении в качестве расчётного подъёма могут быть выбраны элементы 6 (9,0 ‰; 400 м) или 2 (6,0 ‰; 300 м). Сопоставив расчёт с данными табл. 10, делаем вывод о том, что рассматриваемый профиль в направлении «туда» является холмистогорным (III тип), а в направлении «обратно» – холмистым (II тип).

Далее требуется выполнить расчёт по рекомендациям методических указаний [3], составить ведомость спрямления и изобразить полученный спрямлённый профиль при движении поезда «туда» (с первого элемента к семнадцатому) на листе выше исходного профиля по образцу, изображённому на рис. 7.

Пример заполнения ведомости спрямления приведён в таблице 11. Общие рекомендации по заполнению ведомости спрямления сводятся к следующему:

- столбцы 1, 2, 3, 9, 10 заполняются всегда;

- столбцы 4, 5, 8 заполняются при наличии кривой на текущем элементе;

- столбцы 6, 7, 11, 12 заполняются, если текущие элементы спрямляются (проходят проверку на спрямление).

# Таблица 7

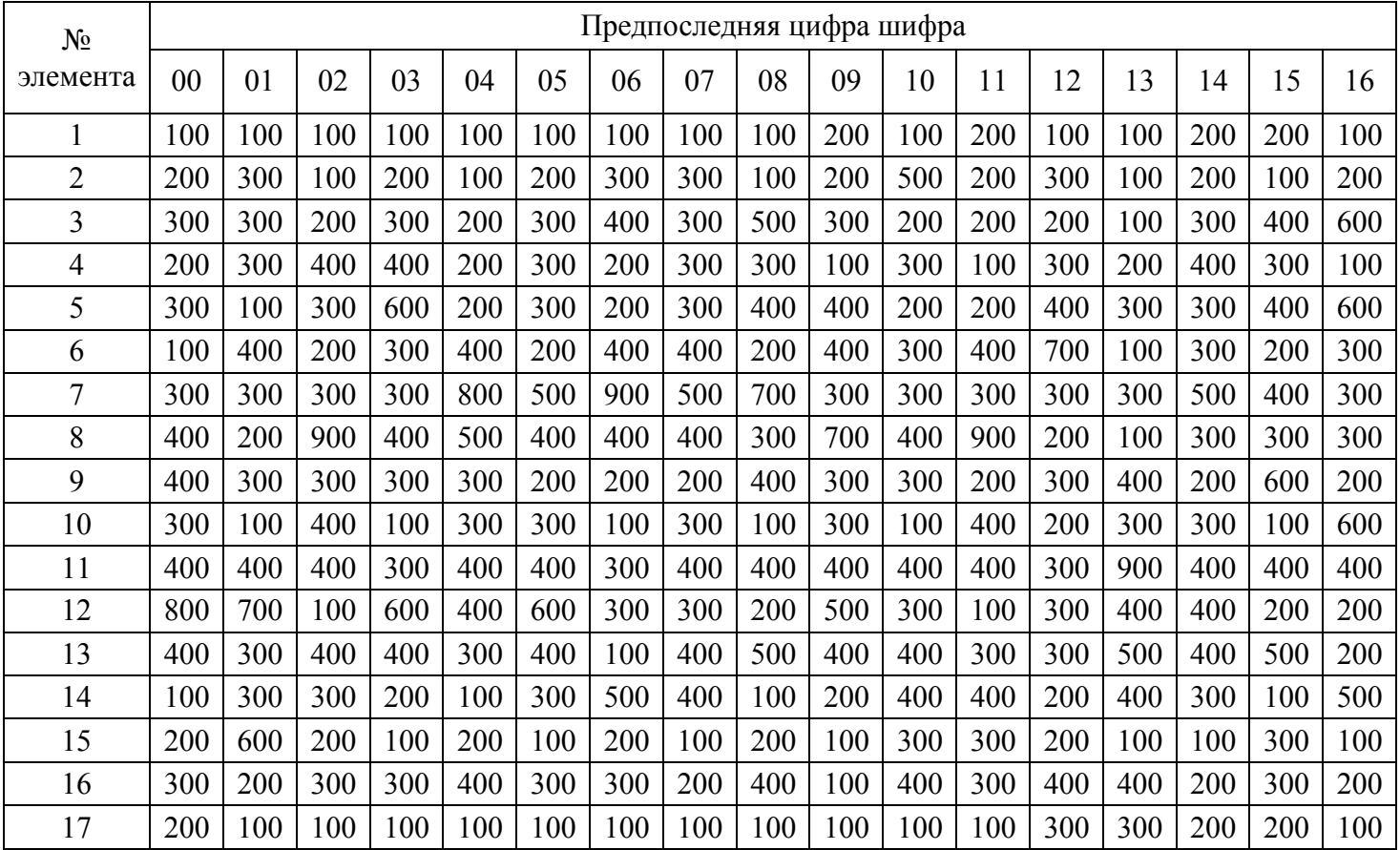

# **Параметры профиля пути (длина** *S* **по элементам, м)**

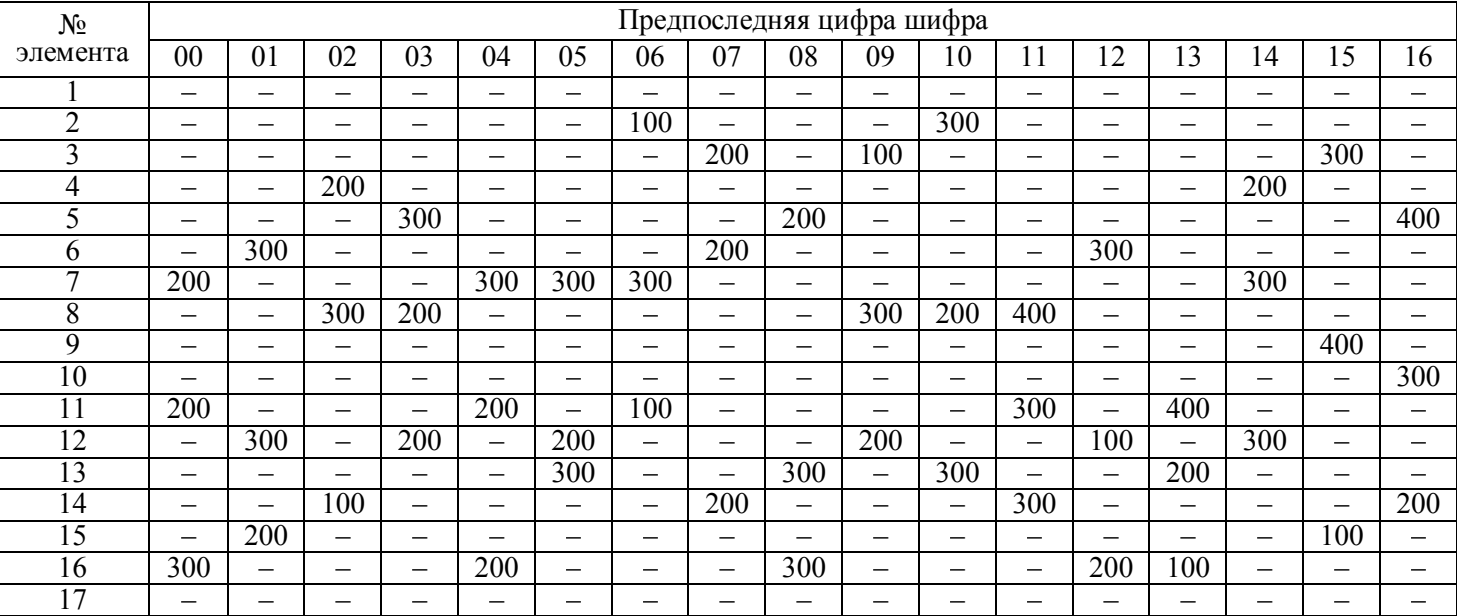

# **Параметры профиля пути (длина кривой** *S***кр по элементам в метрах)**

# Таблица 9

## **Параметры профиля пути**

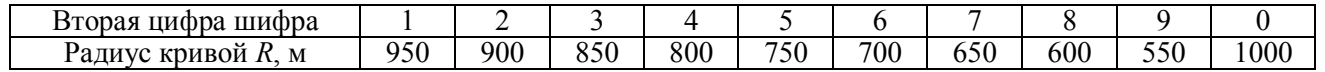

Таблица 10

### **Характеристика профиля пути**

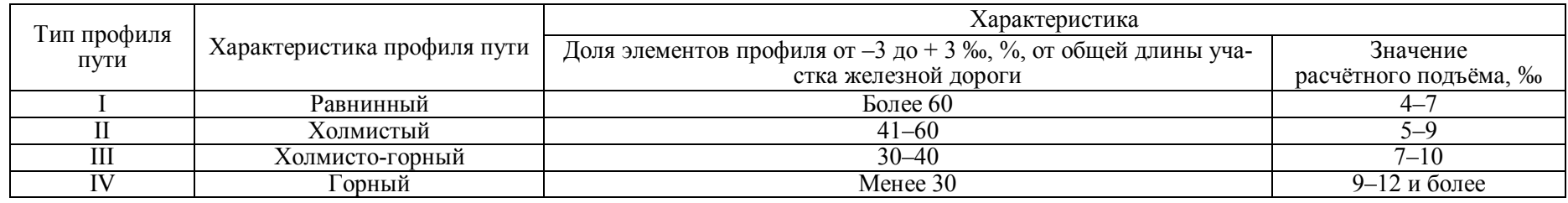

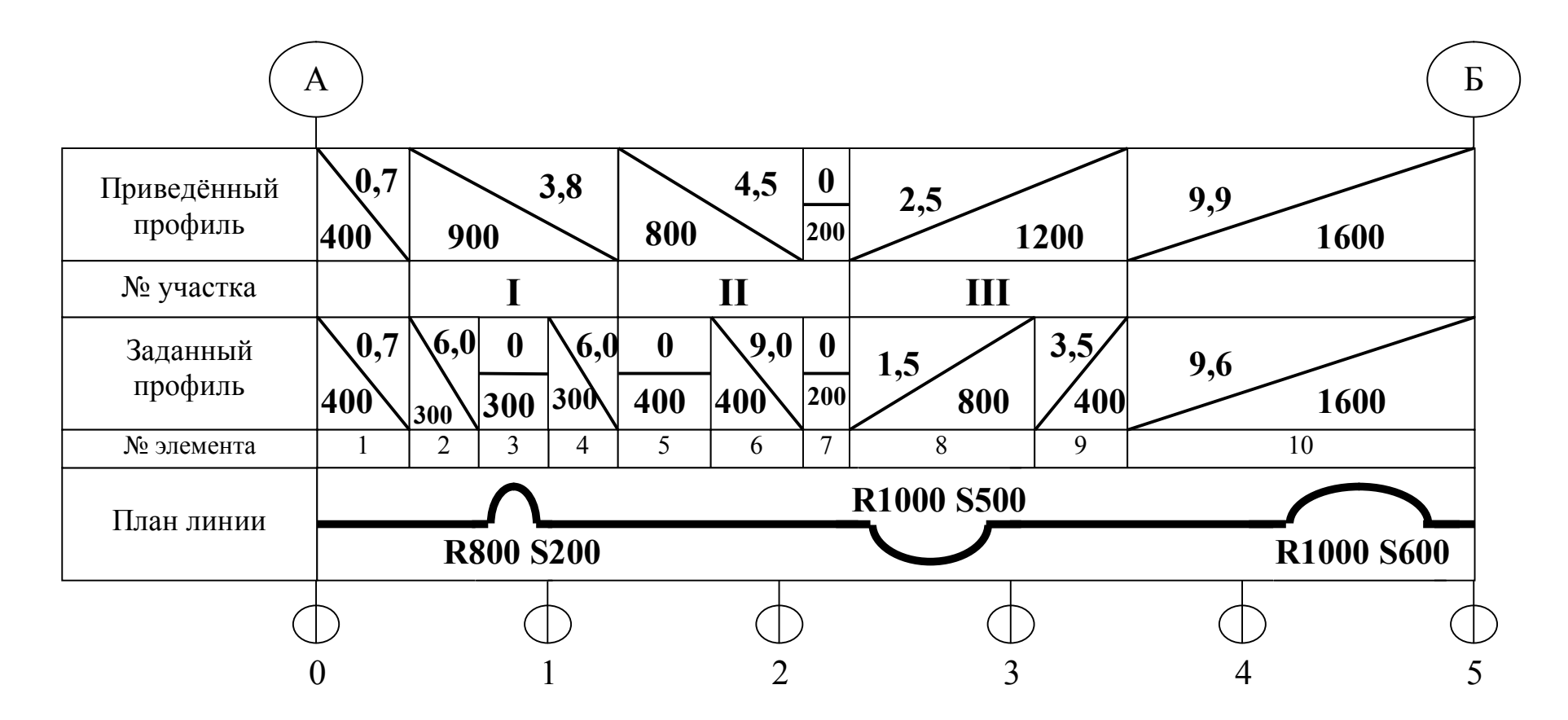

Рис. 7. Графическая часть расчёта спрямления

#### Таблица 11

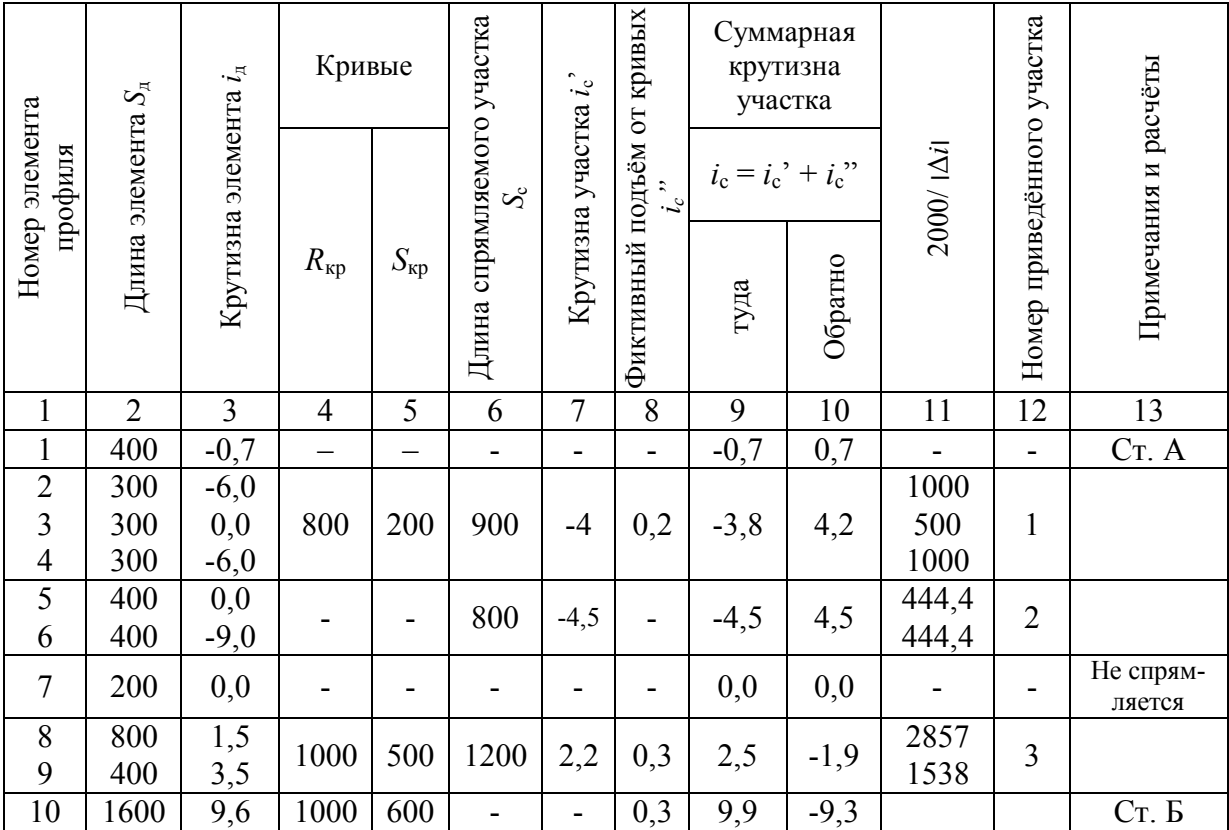

**Ведомость спрямления (пример)**

# **ЛАБОРАТОРНАЯ РАБОТА № 6**

### **Определение веса поезда по затяжному подъёму**

При выполнении данной работы следует уделить особое внимание теоретической части, приведённой в методических указаниях [3]. Практическая часть представляет собой аналитическую задачу по определению веса состава, состоящего из однотипных вагонов (табл. 12), который ведёт локомотив по затяжному подъёму (табл. 13). Необходимо учесть, что на рассматриваемом подъёме имеется кривая радиусом *R* (табл. 12).

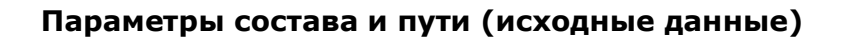

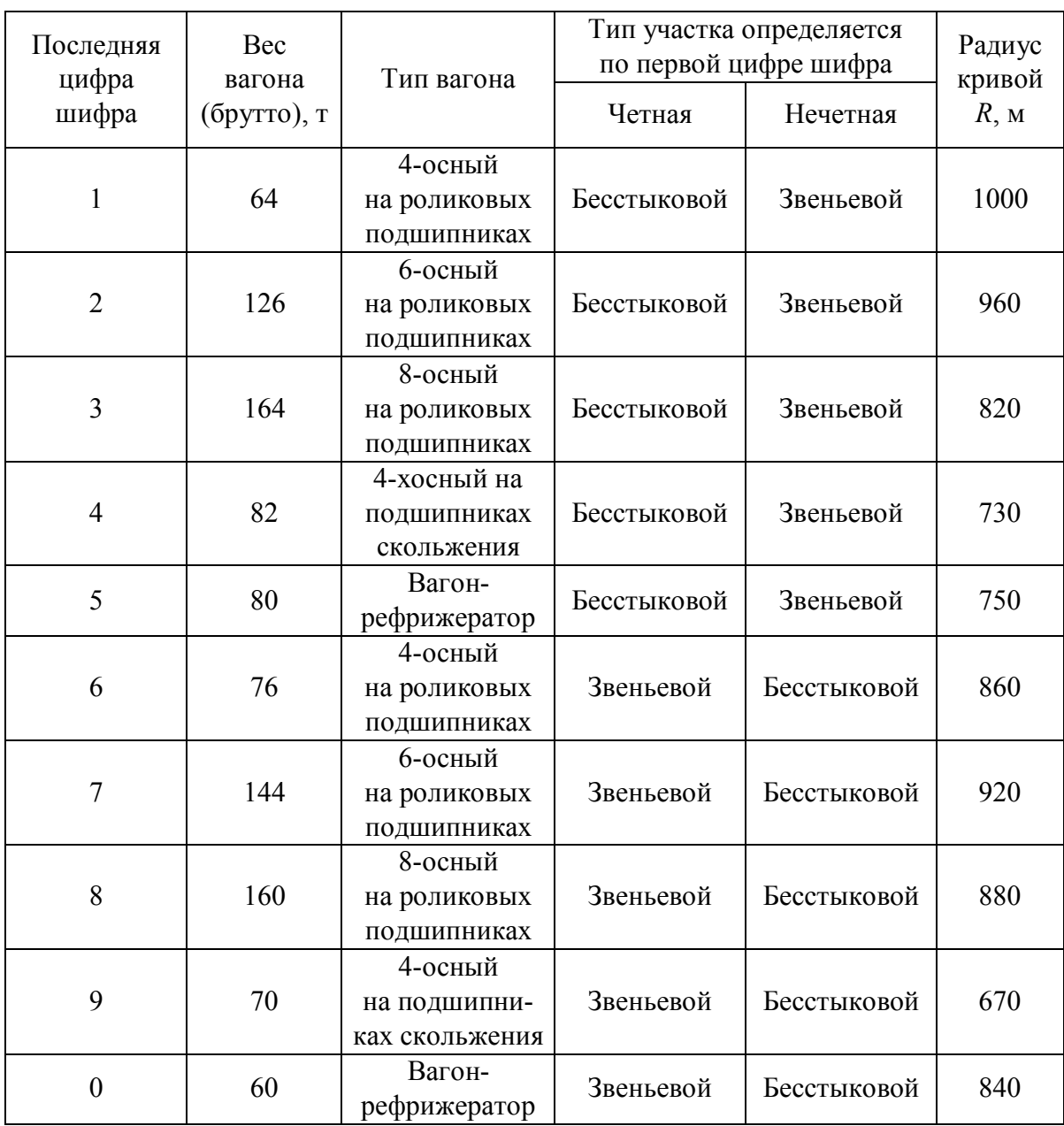

Средняя нагрузка от оси на рельсы *q*<sup>0</sup> в формулах определения основного удельного сопротивления вагонов вычисляется делением веса вагона брутто на количество осей в вагоне. Рефрижераторные вагоны являются четырёхосными.

По заданным значениям следует определить вес состава. Параметры локомотивом приведены в методических указаниях [3], а также в табл. 14.

## Таблица 13

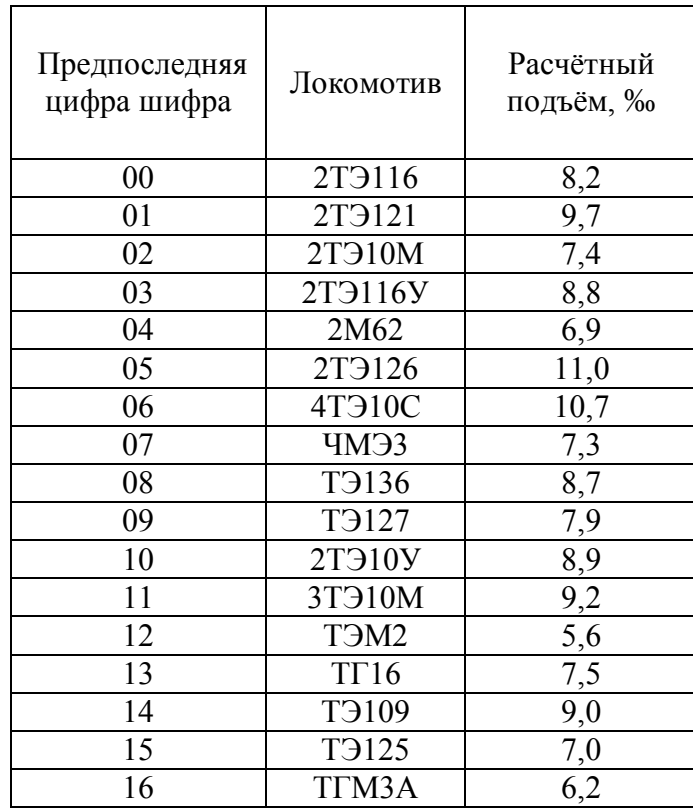

## **Тип локомотива (исходные данные)**

## Таблица 14

## **Основные данные локомотивов (дополнение)**

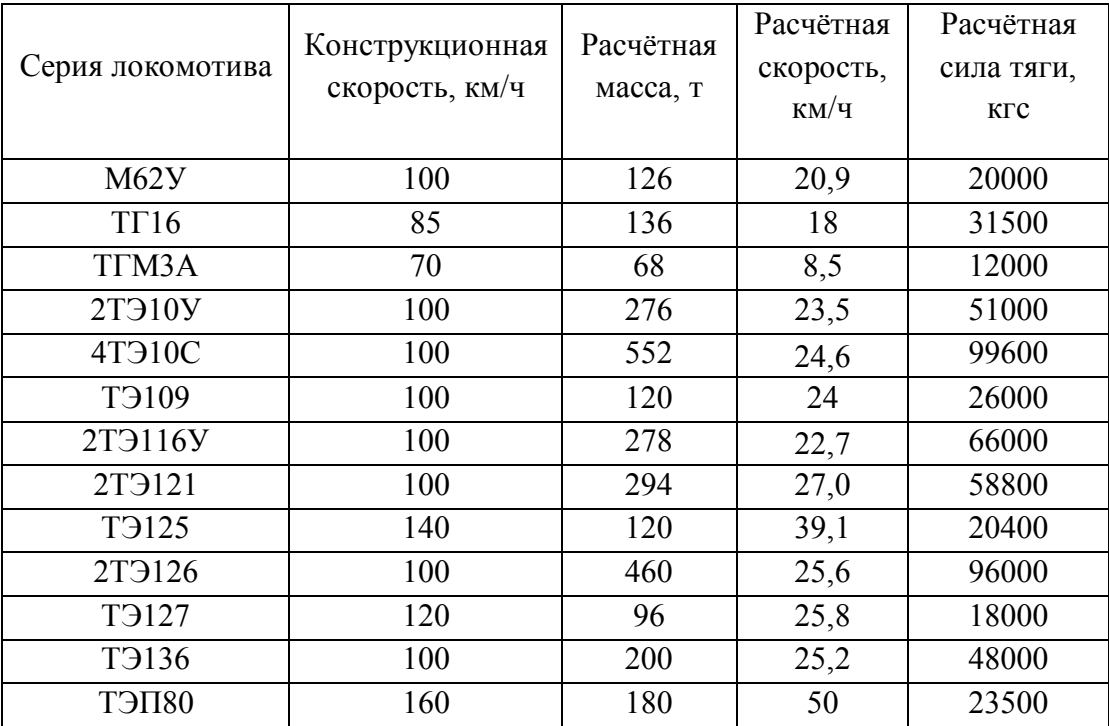

#### **Библиографический список**

1. Составление декадного графика локомотивов и именного графика работы локомотивных бригад : метод. указания к лабораторным работам № 1–4 по дисциплине «Тяга поездов» / В. Н. Иванов [и др.]. – СПб. : Петербургский гос. ун-т путей сообщения, 2012. – 16 с.

2. Спрямление профиля пути и определение веса поезда по затяжному подъёму : метод. указания к лабораторным работам № 5 и № 6 по дисциплине «Тяга поездов» / В. Н. Иванов [и др.]. – СПб. : Петербургский гос. ун-т путей сообщения,  $2011 - 20$  c.

3. Тяга поездов [Электронный ресурс]: метод. указания к лабораторным работам № 1–7 / В. Н. Иванов, А.В Фролов. – Электрон. дан. – СПб.: ПГУПС, 2010. – 40 с. Ограниченный доступ: логин, пароль. Учебная дисциплина «Тяга поездов». URL: http://www.pgups.com/SDO/index.php.

4. Подвижной состав и основы тяги поездов / Н. И. Борцов, В. А. Валетов [и др.]. – М. : Транспорт, 1990. – 336 с.

5. Как устроен и работает тепловоз / В. А. Дробинский. – М. : Транспорт,  $1980. - 367$  c.

6. Как устроен и работает электровоз / Н. И. Сидоров, Н. Н. Сидорова. – М. : Транспорт, 1988. – 223 c.

7. Устройство и эксплуатация тормозного оборудования подвижного состава / Г. С. Афонин [и др.]. – М.: Академия, 2006. – 304 c.

8. Тепловозное хозяйство / Г. С. Рылеев, П. К. Крюгер [и др.]. – М. : Транспорт, 1972. – 224 с.

9. Теория локомотивной тяги / В. Д. Кузьмич [и др.]. – М. : Маршрут, 2005. – 448 c.

10. Электрические машины локомотивов / М. А. Шрайбер [и др.]. – СПб.: Петербургский гос. ун-т путей сообщения, 2012. – 40 с.

11. Силовые установки локомотивов / М. К. Элиасштам [и др.]. – СПб. : Петербургский гос. ун-т путей сообщения, 2014. – 42 с.

12. ГОСТ 7.32–2001. Отчёт о научно-исследовательской работе. Структура и правила оформления. – 2-е изд., испр. – М.: Изд-во стандартов, 2008. – 20 с.

13. Информация для обучающихся [Электронный ресурс]. URL.: http://locxxicentury.livejournal.com/6500.html. 2015.

**Примеч.** Методические указания [3] являются электронным аналогом изданий [1 и 2], доступных в учебной библиотеке.

Рекомендации по оформлению, образцы титульного листа, а также свежая информация доступны на сайте [13].

*Учебное издание* (Электронная версия**\***)

## **ТЕХНИЧЕСКАЯ ЭКСПЛУАТАЦИЯ ЛОКОМОТИВОВ И ТЯГА ПОЕЗДОВ**

Лабораторные работы № 1–6 с краткими методическими указаниями для студентов, обучающихся по специальности «Эксплуатация железных дорог» и изучающих дисциплину «Тяга поездов»

Разработали: *Фролов А. В.*, *Гаврилова А. А.*

Редактор и корректор *И. А. Шабранская* Компьютерная верстка *М. С. Савастеевой*

План 2015 г., № 162

Подписано в печать с оригинал-макета 13.07.2016. Формат 60×84 $^{\rm 1/_{16}}$ . Бумага для множ. апп. Печать ризография. Усл. печ. л. 1,5. Тираж 200 экз. Заказ 732. ФГБОУ ВО ПГУПС. 190031, СПб., Московский пр., 9. Типография ФГБОУ ВО ПГУПС. 190031, СПб., Московский пр., 9.

 $\mathcal{L}$ 

<sup>\* -</sup> может отличаться от печатной версии.